*Python, 9 класс*

# **Вывод на экран**

### **Текст:**

**print ( "a", "b" )**

### **Значения переменных из памяти:**

**print ( a, b )**

**Арифметические выражения:**

print 
$$
(a + 2*b)
$$

**Все вместе:**

**print ( a, "+", b, "=", a+b )**

**Подключение русского языка:**

**# coding: utf-8**

*© К.Ю. Поляков, 2017 http://kpolyakov.spb.ru*

# **Вывод на экран**

# **С пробелами:**

$$
\verb|print (a, b)|
$$

### **Без пробелов:**

$$
print (a, b, \text{sep}) = \text{""})
$$

### **Без перехода на новую строку:**

$$
print (a, b, end = "")
$$

### **Ввод данных с клавиатуры**

# **Символьная строка:**

**print( 'Введите имя:' )**

**s = input()**

или так:

**s = input('Введите имя:')**

### **Целое число:**

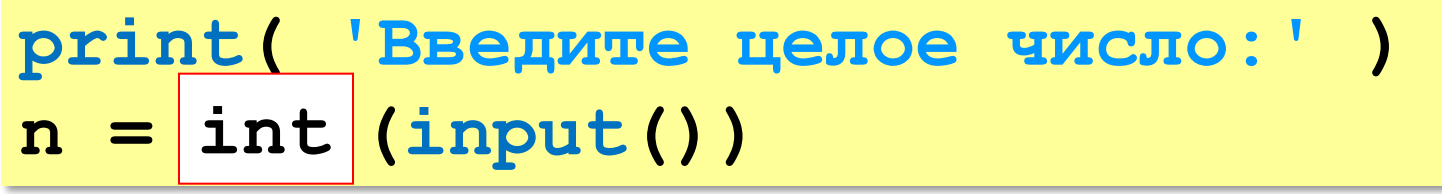

#### или так:

**n = int (input('Введите целое число:')) int**

### **Ввод данных с клавиатуры**

### **Вещественное число:**

$$
print('Bequare WCTO:')
$$

$$
x = \boxed{float(tinput())}
$$

или так:

**x = float (input('Введите число:')) float**

### **Ввод данных с клавиатуры**

**Два целых числа (каждое в отдельной строке):**

**print( 'Введите два числа:' )**

- **a = int (input())**
- **b = int (input())**

в одной строке:

**print( 'Введите два числа:' ) a, b = map(int, input().split())**

```
input() # "21 35"
input().split() # ["21", "35"]
a = int("21")
b = int("35")
                    символьные
                     строки
```
### **Присваивание**

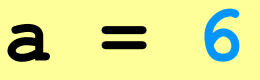

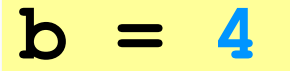

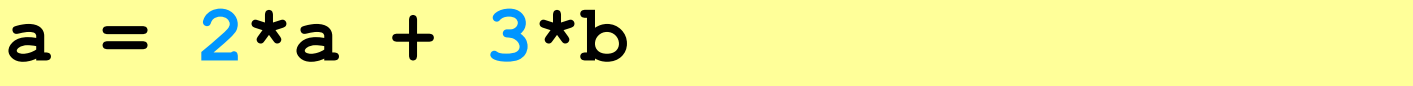

 $b = a / 2 * b$ 

# **Сокращённая запись операций:**

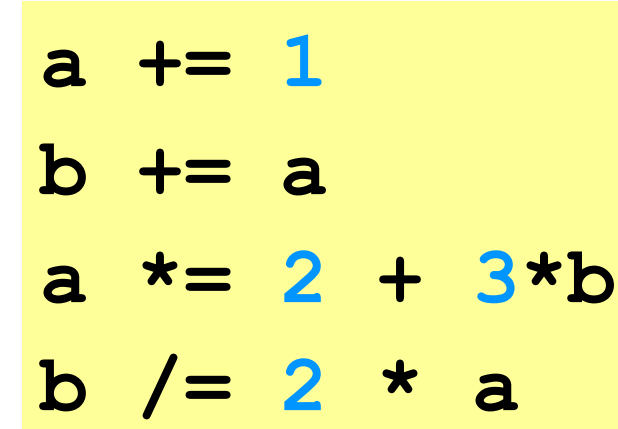

*© К.Ю. Поляков, 2017 http://kpolyakov.spb.ru*

*Python, 9 класс*

### **Остаток от деления – %**

```
a = 1234
d = a % 10; print( d ) 
a = a // 10
d = a % 10; print( d ) 
a = a // 10
d = a % 10; print( d ) 
a = a // 10
d = a % 10; print( d ) 
a = a // 10 \pm
```
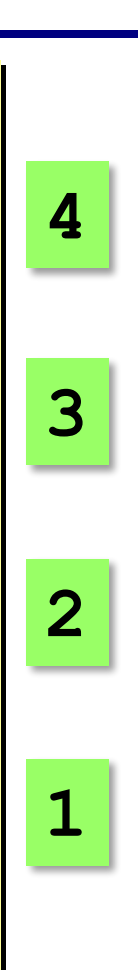

*© К.Ю. Поляков, 2017 http://kpolyakov.spb.ru*

# **Задания**

**«3»: Ввести три числа: цену пирожка (два числа: рубли, потом – копейки) и количество пирожков. Найти сумму, которую нужно заплатить (рубли и копейки)**  *Пример:*

 **Стоимость пирожка:**

**12 50**

 **Сколько пирожков:** 

**5**

 **К оплате: 62 руб. 50 коп.**

**«4»: Ввести число, обозначающее количество секунд. Вывести то**

**же самое время в часах, минутах и секундах.**

 *Пример:*

 **Число секунд:**

**8325**

 **2 ч. 18 мин. 45 с**

# **Задания**

# **«5»: Занятия в школе начинаются в 8-30. Урок длится 45 минут, перерывы между уроками – 10 минут. Ввести номер урока и вывести время его окончания.**

 *Пример:*

```
 Введите номер урока:
```
**6**

```
 13-50
```
9